# **Advanced Search Queries**

The Carbon Black console provides a checkbox interface to choose criteria for searches of processes, binaries, alerts, and threat reports. This chapter describes how to construct more complex queries. The fields, datatypes, and examples here focus on queries to search for processes and binaries, but most of the syntax descriptions here also apply to alerts and threat reports.

#### **Sections**

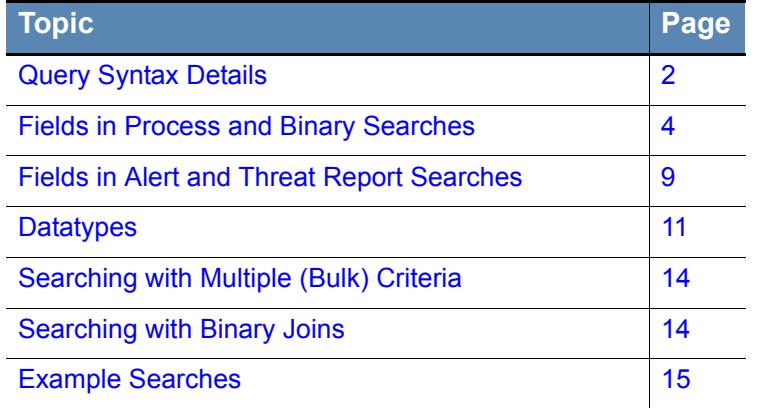

# <span id="page-1-0"></span>**Query Syntax Details**

Carbon Black supports multiple types of operators and syntax that can be used to form more complex queries in the Search boxes on the Process Search, Binary Search, Threat Report Search, and Triage Alerts pages.

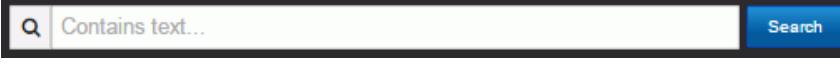

Searches are generally case-insensitive.

### **Terms, Phrases and Operators**

A term is a single keyword (without whitespace) that is searched in the Carbon Black process or binary data store, or in the alerts or threat reports on your server. For example, a keyword could be: foo

Terms can be combined by logical operators and nested to form more complex queries, for example:

- and, AND, or whitespace: Boolean AND operator: foo bar, foo and bar
- **•** or, OR: Boolean OR operator: foo or bar
- **•** : Boolean NOT operator: -foo
- nesting using parenthesis: (foo or bar) baz
- Wildcard searches with  $\star$ , for example, process\_name:win<sup>\*</sup>.exe

Terms can be limited to a single field with *<field>:<term>* syntax, for example:

process\_name:svchost.exe

Multiple terms are connected with AND if not otherwise specified.

Terms not preceded by fields are expanded to search *all* default fields.

Because terms are whitespace delimited, use double-quotes, or escape whitespaces with a single backslash, when required, for example:

path:"microsoft office\office15\powerpnt.exe" or

path:microsoft\ office\office15\powerpnt.exe

Terms can be combined to form phrases. A phrase is a set of terms separated by whitespace and enclosed in quotes. Whitespace between the terms of a quoted phrase is not treated as a logical AND operator; rather a phrase is searched as a single term, for example: "foo bar"

Phrases can be combined and nested with other phrases and terms using logical operators, for example: "foo bar" or baz

### **Restrictions on Terms**

#### **Whitespace**

Whitespace is the default delimiter. A query with whitespace would be "tokenized" and so parsed as multiple terms, for example:

Input: microsoft office\office15\powerpnt.exe

Is intepreted as two terms: microsoft AND office\office15\powerpnt.exe

You can use quotation marks to avoid automatic parsing into individual terms, for example:

Input: "microsoft office\office15\powerpnt.exe"

Is interpreted as: microsoft office\office15\powerpnt.exe

Alternatively, whitespaces can be escaped using the backslash  $(\cdot)$ :

Input: microsoft\ office\office15\powerpnt.exe

Is interpreted as: microsoft office\office15\powerpnt.exe

See ["path" on page 13](#page-12-0) for more information about how whitespaces and slashes affect path tokenization.

#### **Parenthesis**

Parentheses are used as a delimiter for nested queries. A query with parentheses is parsed as a nested query, and if a proper nesting cannot be found, a syntax error is returned, for example:

```
Input: c:\program files (x86)\windows
```
Is intepreted as: c:\program AND files AND x86 AND \windows

You can use quotation marks around the whole phrase to avoid automatic nesting, or you can escape the parentheses (and white spaces) using the backslash  $\Diamond$ ) as the escape character. For example:

```
Input: c:\program\ files\ \(x86\)\windows
```
Is interpreted as: c:\program files (x86)\windows

### **Negative Sign**

The negative sign is used as logical NOT operator. Queries that begin with a negative sign are negated in the submitted query, for example:

Input: -system.exe Is interpreted as: not system.exe Input: -alliance\_score\_srstrust:\* Is intrepreted as: *Return all results that are not trusted by the alliance.*

You can use a phrase query to avoid automatic negation, for example:

```
Input: "-system.exe"
```
Becomes: "-system.exe"

## **Double Quotes**

Double quotes are used as a delimiter for phrase queries. A query in which double quotes should be taken literally must be escaped using backslash (\). For example, the following query input:

cmdline:"\"c:\program files \(x86\)\google\update\googleupdate.exe\" /svc"

would be interpreted to match the following command line (with the command line including the quotes as shown):

"c:\program files \(x86\)\google\update\googleupdate.exe\" /svc

## **Leading Wildcards**

While not literally restricted, the use of leading wildcards in a query is not recommended unless absolutely necessary. Leading wildcards carry a significant performance penalty for the search. For example, the following query is *not* recommended:

filemod:\*/system32/ntdll.dll

The same results would be returned by the following query, and the search would be much more efficient:

```
filemod:system32/ntdll.dll
```
# <span id="page-3-0"></span>**Fields in Process and Binary Searches**

This section contains a complete list of fields that are searchable in Carbon Black process and/or binary searches. Some fields are valid in only one of the two, some in both. Any binary-related field used in the process search searches the executable file backing the process.

If a query specifies a term without specifying a field, the search is executed on all default fields. Default fields are indicated by (def).

<span id="page-3-1"></span>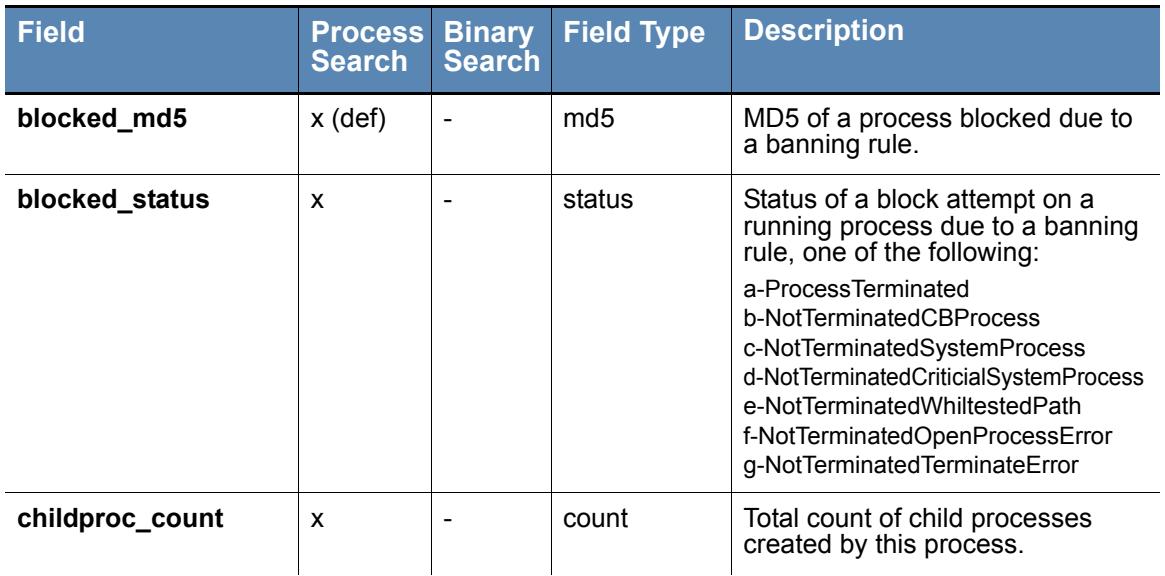

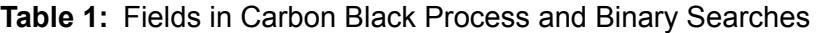

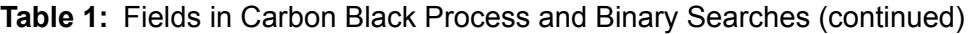

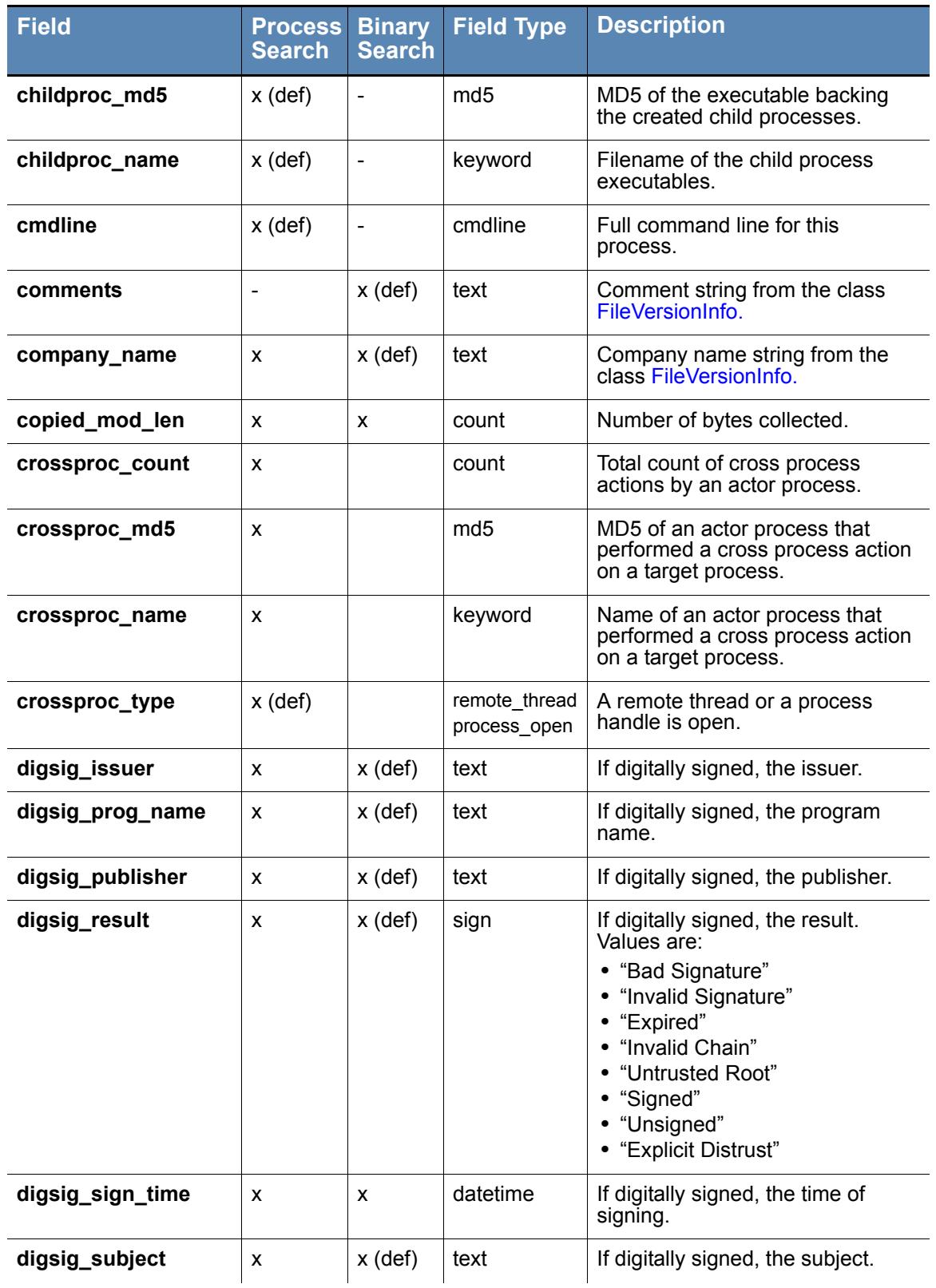

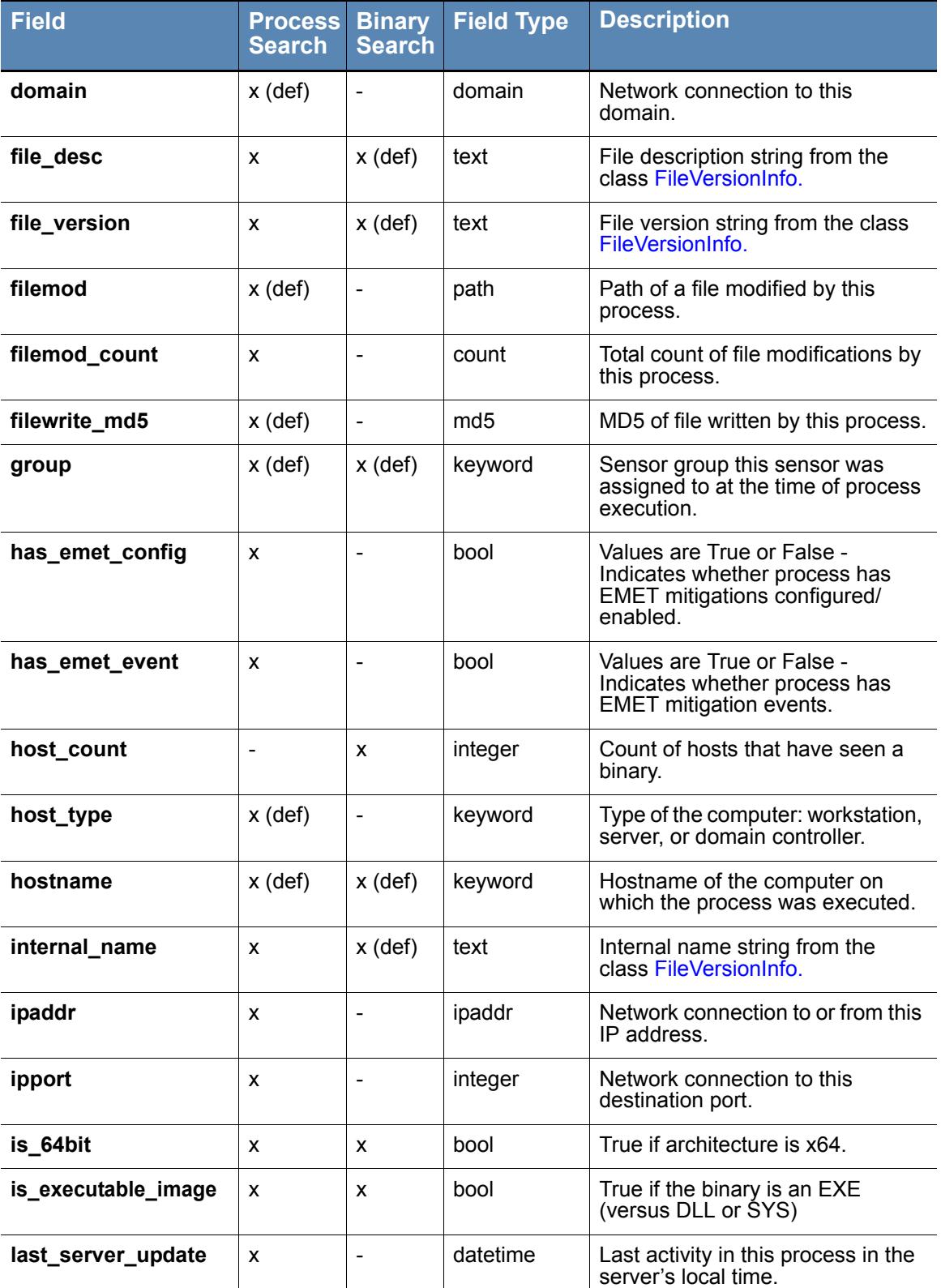

## **Table 1:** Fields in Carbon Black Process and Binary Searches (continued)

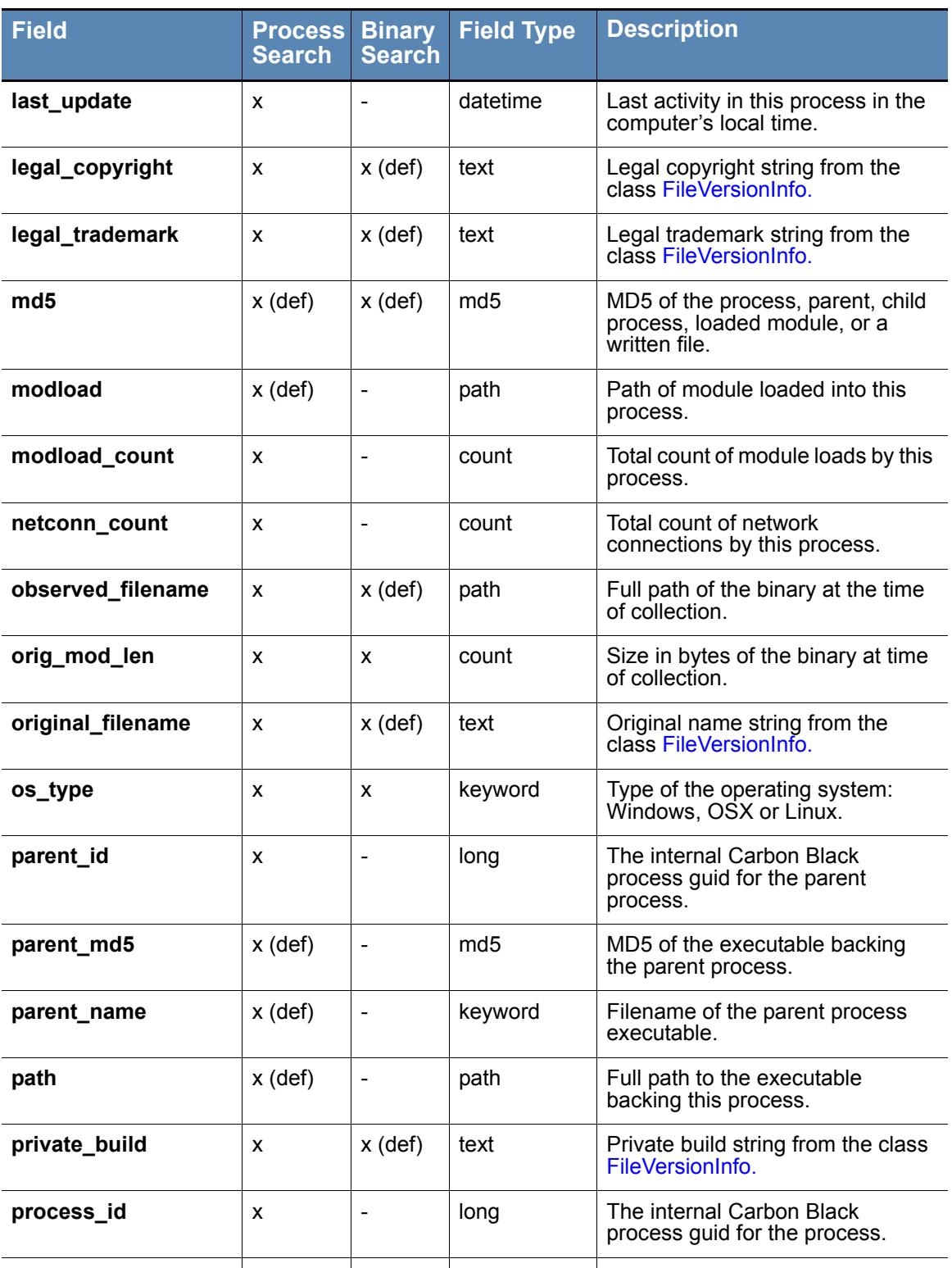

**process\_md5** x (def)  $\vert \cdot \vert$  md5 MD5 of the executable backing

this process.

### **Table 1:** Fields in Carbon Black Process and Binary Searches (continued)

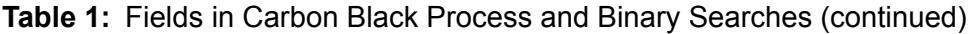

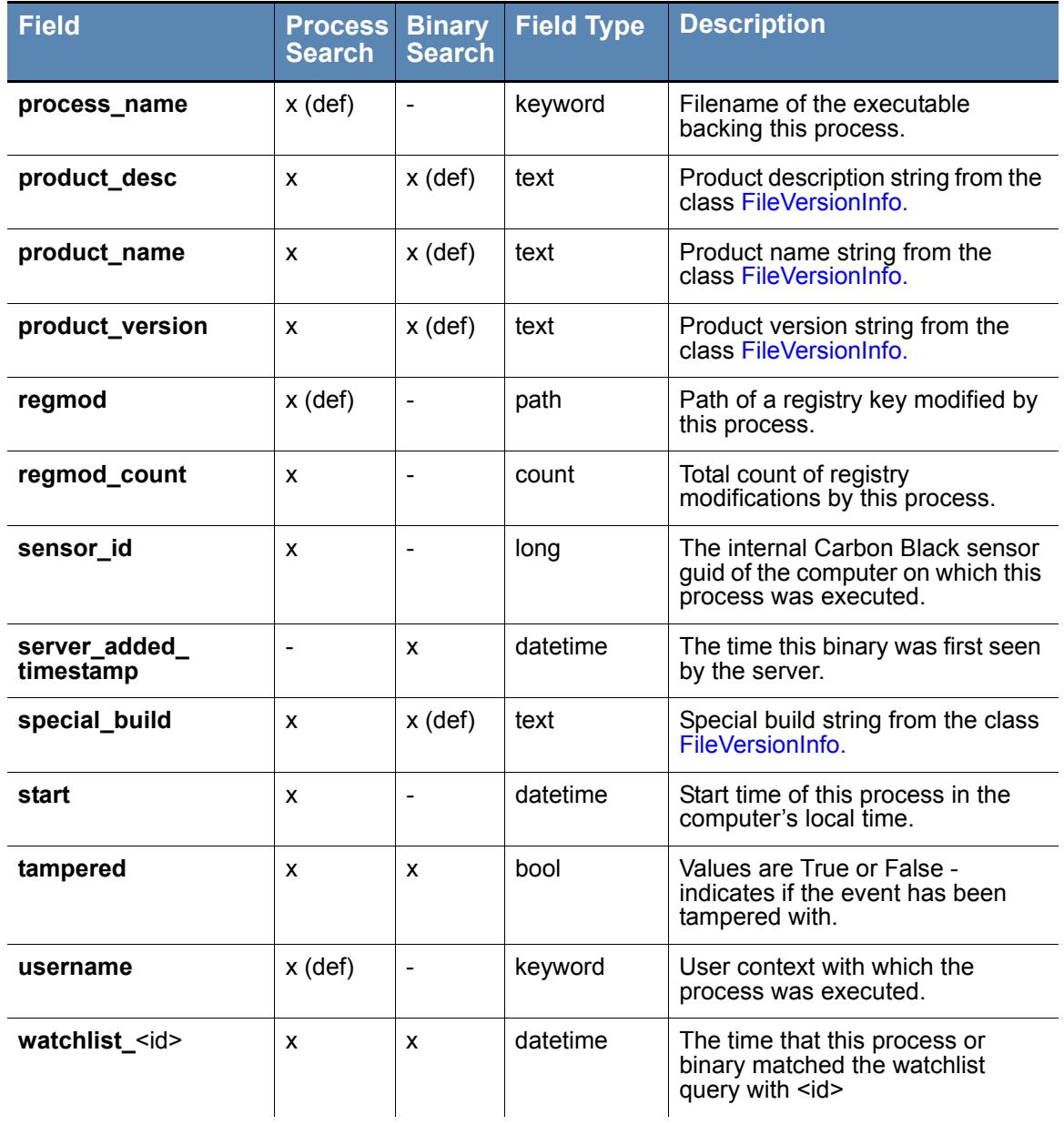

# <span id="page-8-0"></span>**Fields in Alert and Threat Report Searches**

Different sets of fields are searchable on the Triage Alerts and Threat Report Search pages. As with process and binary searches, if no field is specified for a term, the search is executed on all default fields. In the tables below, default fields are indicated by (def).

| <b>Field</b>      | <b>Field Type</b> | <b>Description</b>                                                                                                    |
|-------------------|-------------------|----------------------------------------------------------------------------------------------------|
| alert_severity    | float             | Overall score of the alert (combines report<br>score, feed rating, sensor criticality).                                                                                                    |
| alert_type        | keyword           | Type of the alert: one of<br>"watchlist.hit.ingress.binary",<br>"wathclist.hit.ingress.process",<br>"watchlist.hit.query.process",<br>"watchlist.hit.query.binary",<br>"watchlist.hit.ingress.host" |
| assigned_to       | keyword (def)     | Name of the Carbon Black administrator who<br>triaged (changed the status) of the alert.                                                                                                    |
| created_time      | datetime          | Creation time of the alert.                                                                                                    |
| feed_id           | int               | Numeric value of the feed id (-1 for<br>watchlists).                                                                                                    |
| feed_name         | keyword (def)     | Name of the feed that triggered the alert. All<br>user-created watchlists have the feed name<br>"My Watchlists" as a special case.                                                                  |
| group             | keyword           | Sensor group name of the endpoint on which<br>the process/binary that triggered the alert<br>was observed.                                                                                          |
| hostname          | keyword (def)     | Hostname of endpoint that the process/<br>binary that triggered the alert was observed<br>on.                                                                                                    |
| ioc_value         | keyword (def)     | Value (IP address or MD5) of the IOC that<br>caused the alert to be triggered.                                                                                                    |
| md5               | $md5$ (def)       | MD5 of the process that triggered the alert.                                                                                                    |
| observed_filename | keyword (def)     | Full path name of the process triggered the<br>alert (not tokenized).                                                                                                    |
| process_name      | keyword (def)     | Filename of the process that triggered the<br>alert.                                                                                                    |
| process_path      | path (def)        | Full path to the executable backing this<br>process.                                                                                                    |
| report_score      | float             | Report score of the feed that triggered the<br>alert.                                                                                                    |
| resolved_time     | datetime          | Time this alert was triaged by a resolution<br>action.                                                                                                    |

**Table 2:** Fields in Carbon Black Alert Page Searches

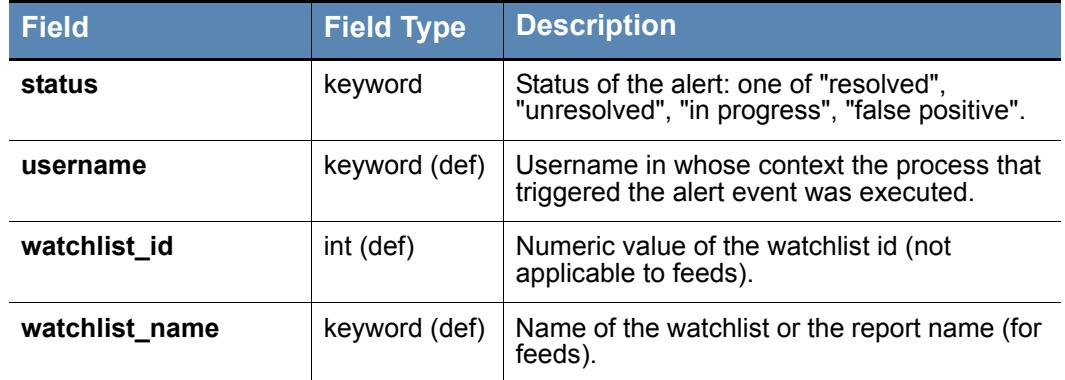

## **Table 2:** Fields in Carbon Black Alert Page Searches (continued)

### **Table 3:** Fields in Carbon Black Threat Report Searches

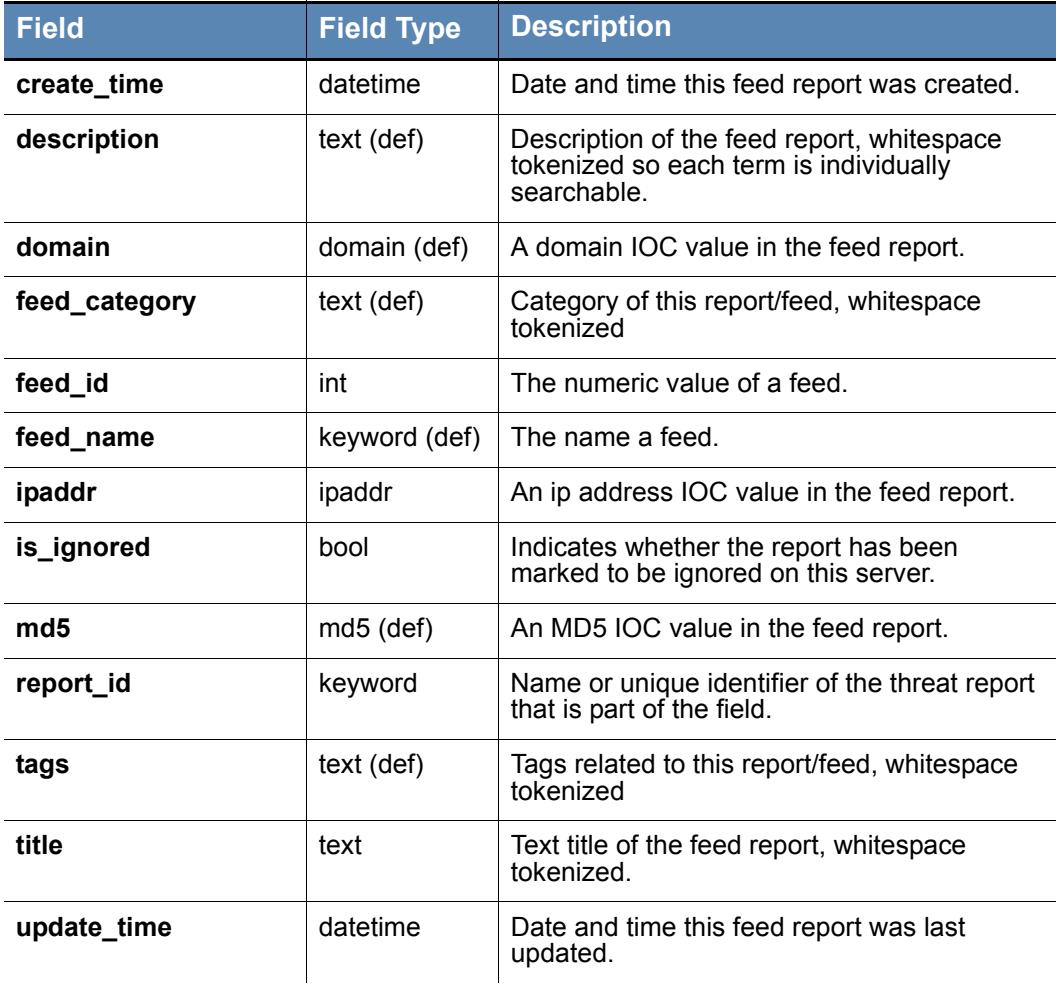

# <span id="page-10-0"></span>**Datatypes**

## **domain**

Domains are split into labels for query purposes -- for example, "foo.com" is split into "foo" and "com". If provided in a query, "dot" separator characters (.) between labels are maintained to enable position-dependent domain searches. This has the following results:

- **•** *Leading dot after the label, no trailing dot* -- Returns results for matching labels that are at the *end* of the domain name.
- **•** *Trailing dot after the label, no leading dot* -- Returns results for matching labels that are at the *beginning* of the domain name.
- Leading and trailing dots surrounding the label -- Returns results for matching labels that are in the middle of the domain name (i.e., not the first or last label).
- **•** *Two labels with a dot between them* -- Treated as a search for the entire phrase, and so returns results for domains that include the entire string.
- **•** *No dot separators* -- Returns results for any domain that includes the query string anywhere in the domain name.

The following table provides examples of these different domain searches:

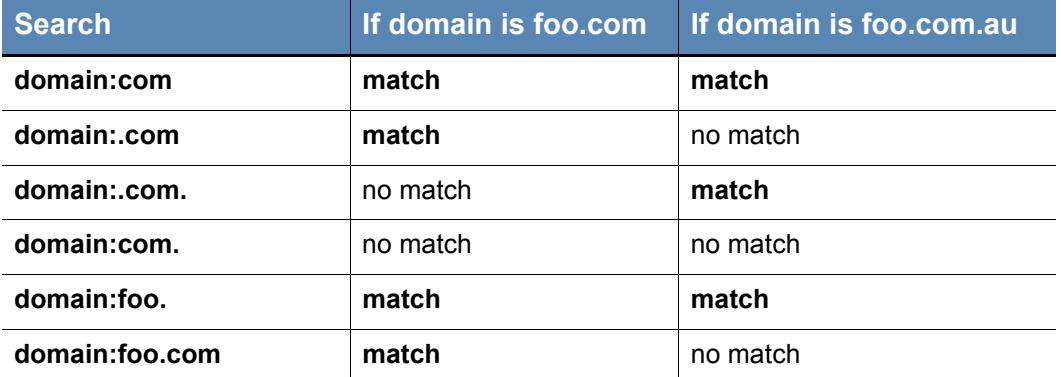

#### **Table 4:** Use of Separators (Dots) in Domain Searches

#### **ipaddr**

IP addresses are searched with CIDR notation:

```
(ip)/(netmask)
```
If the netmask is omitted, it is presumed to be 32, for example:

```
ipaddr:192.168.0.0/16 or ipaddr:10.0.1.1
```
#### **text**

Text fields are tokenized on whitespace and punctuation. Searches are case-insensitive.

The string from the product name field, for example:

Microsoft Visual Studio 2010

will be intpreted as microsoft AND visual AND studio AND 2010.

Searches for any one of these strings will match on the binary. Phrase queries for any two consecutive terms will also match on the binary, for example:

product name: "visual studio"

#### **count**

An integer value. If it exists, values from 0 to MAXINT. Supports two types of search syntaxes:

- **•** X: Matches all fields with precisely X, for example, modload\_count:34 for processes with exactly 34 modloads.
- $[X \text{ TO } Y]$ : Matches all fields with counts  $>= X$  and  $<= Y$ , for example, modload count: [1 TO 10] for processes with 1 to 10 modloads.

In both cases, either X or Y can be replaced the wildcard  $\star$ . for example,

netconn\_count: \* for any process where the netconn\_count field exists. netconn count:  $[10 \text{ TO *}]$  for any process with more than 10 network connections.

#### **datetime**

Datetime fields have five types of search syntaxes:

- **•** YYYY-MM-DD matches all entries on this day, for example, start:2013-12-01 for all processes started on Dec 1, 2013.
- **•** YYYY-MM-DDThh:mm:dd matches all entries within the next 24 hours from this date and time, for example, start:2013-12-01T22:15:00 for all processes started between Dec 1, 2013 at 22:15:00 to Dec 2, 2013 at 22:14:59.
- **•** [YYYY-MM-DD TO YYYY-MM-DD] matches all entries between, for example, start:[2013-12-01 TO 2013-12-31] for all processes started in Dec 2013.
- **•** [YYYY-MM-DDThh:mm:ss TO YYYY-MM-DDThh:mm:ss] matches all entries between, for example, start:[2013-12-01T22:15:00 TO 2013-12- 01:23:14:59] for all processes started in Dec 1, 2013 within the given time frame.
- -Xh relative time calculations matches all entries with a time between NOW-10h and NOW. Support units supported are h: hours, m: minutes, s: seconds as observed on the host, for example, start: -24h for all processes started in the last 24 hours.

As with counts, YYYYMMDD can be replaced the wildcard \*. for example, start:  $[2013-01-01 \text{ TO *}]$  for any process started after 1 Jan 2013.

#### **keyword**

Keywords are  $\text{text fields}$  with no tokenization. The term that is searched for must exactly match the value in the field, for example, process\_name:svchost.exe. Queries containing wildcards can be submitted with keyword queries, for example, process\_name:ms\*.exe

#### **md5**

MD5 fields are keyword fields with an md5 hash value. The term searched for must exactly match the value in the field, for example, process\_md5:6d7c8a951af6ad6835c029b3cb88d333

#### <span id="page-12-0"></span>**path**

Path fields are special text fields. They are tokenized according to path hierarchy, for example, path:c: \windows.

For a given path, all subpaths are tokenized. For example:

c:\windows\system32\boot\winload.exe

is tokenized as:

```
c:\windows\system32\boot\winload.exe
windows\system32\boot\winload.exe
system32\boot\winload.exe
boot\winload.exe
winload.exe
```
#### **Note**

As the example above shows, leading slashes (both forward and back) are *not* tokenized. The leading slash can and should be skipped when doing pathbased queries. For example, you would search for boot\winload.exe, not \boot\winload.exe.

For queries involving path segments that are not tokenized, wildcard queries can be submitted, for example,  $path:system^*$ , for any path that has system as sub-path in it.

#### **bool**

Boolean fields have only two possible values, the string true or false. Searches are case-insensitive.

#### **sign**

Signature fields can be one of the eight possible values: Signed, Unsigned, Bad Signature, Invalid Signature, Expired,Invalid Chain, Untrusted Root, Explicit Distrust. Values with whitespace must be enclosed in quotes, for example, digsig result: Signed or digsig result: "Invalid Chain"

#### **cmdline**

Command line strings that contain parenthesis or double quotes must be escaped using a backslash. If the string also contains whitespaces, enclose it in double quotes or use escape for the whitespaces, for example: cmdline:"\"c:\program

```
files\(x86\)\google\update\googleupdate.exe\" /svc" or
```

```
cmdline:\"c:\program\ files\ 
\(x86\)\google\update\googleupdate.exe\"\ /svc
```
## <span id="page-13-1"></span>**Searching with Multiple (Bulk) Criteria**

You can search for multiple Incidents of Compromise (IOCs) by using bulk search criteria in both the process search and binary search pages. Carbon Black determines if the search string contains MD5 hash values or IP addresses. If the criteria consists of MD5 hash values, Carbon Black automatically sets these search parameters to md5:<*value*>. If the criteria is an IP address, Carbon Black sets the search parameter to ip\_address:<*value*>. If the criteria do not match either of these types, the search is treated as a generic text search and uses the criteria to search on any field, such as a filename, a host name, a registry file, or a network connection (DNS name).

#### **Note**

If you are using multiple MD5 hash values for search criteria to create a watchlist, you must enclose the values in parentheses ( ). For example:

```
(md5:45cc061d9581e52f008e90e81da2cfd9 
md5:829e4805b0e12b383ee09abdc9e2dc3c 
md5:ac9fa2ba34225342a8897930503ae12f 
md5:5f7eaaf5d10e2a715d5e305ac992b2a7)
```
If you do not enclose the list in brackets, the only value that is tagged for the watchlist is the last value in the list.

## <span id="page-13-0"></span>**Searching with Binary Joins**

Some binary search fields can be used as part of a process search query. (See [Table 1,](#page-3-1)  ["Fields in Carbon Black Process and Binary Searches", on page 4,](#page-3-1) for more information.) In this case, the results returned are process instances backed by binaries that match the binary search criteria. This is called a joined searched. For example, consider submitting the following query on the process search page:

digsig\_result:Unsigned

This query returns all process instances backed by an MD5 that is unsigned.

By default, join searches are performed against the MD5 of the standalone process executable (process  $md5$ ). However, joined searches can also be performed against the MD5 of the following related events:

- **•** filewrites
- **•** parent processes
- **•** child processes
- **•** modloads

Specify the search by appending the following suffixes to the end of the binary search field: filewrite, parent, child and modload. For example:

digsig\_result\_modload:Unsigned

This query returns all process instances that have loaded an unsigned module.

# <span id="page-14-0"></span>**Example Searches**

## **Process Search Examples**

#### **Table 5:** Process Search Query String Examples

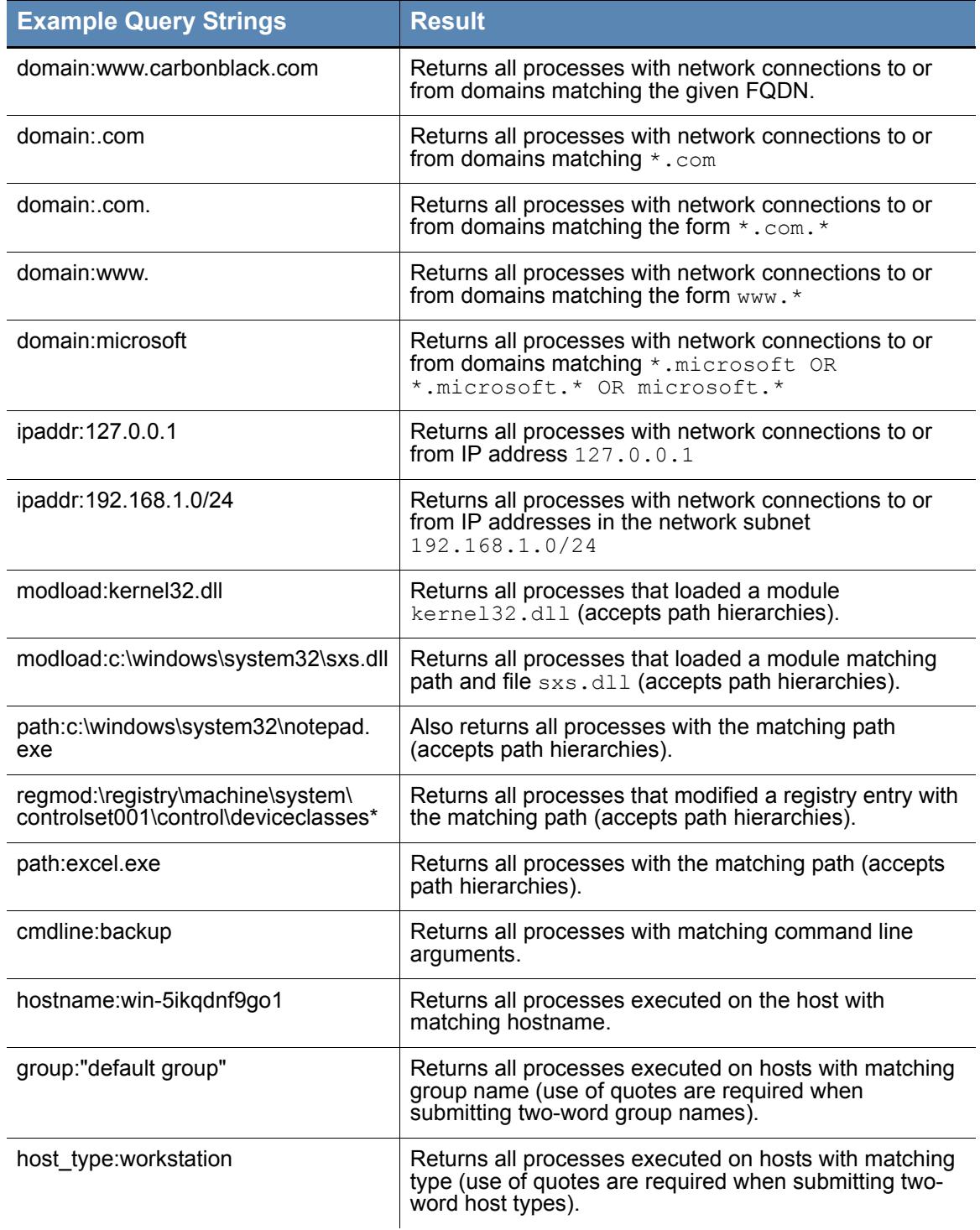

## **Table 5:** Process Search Query String Examples (continued)

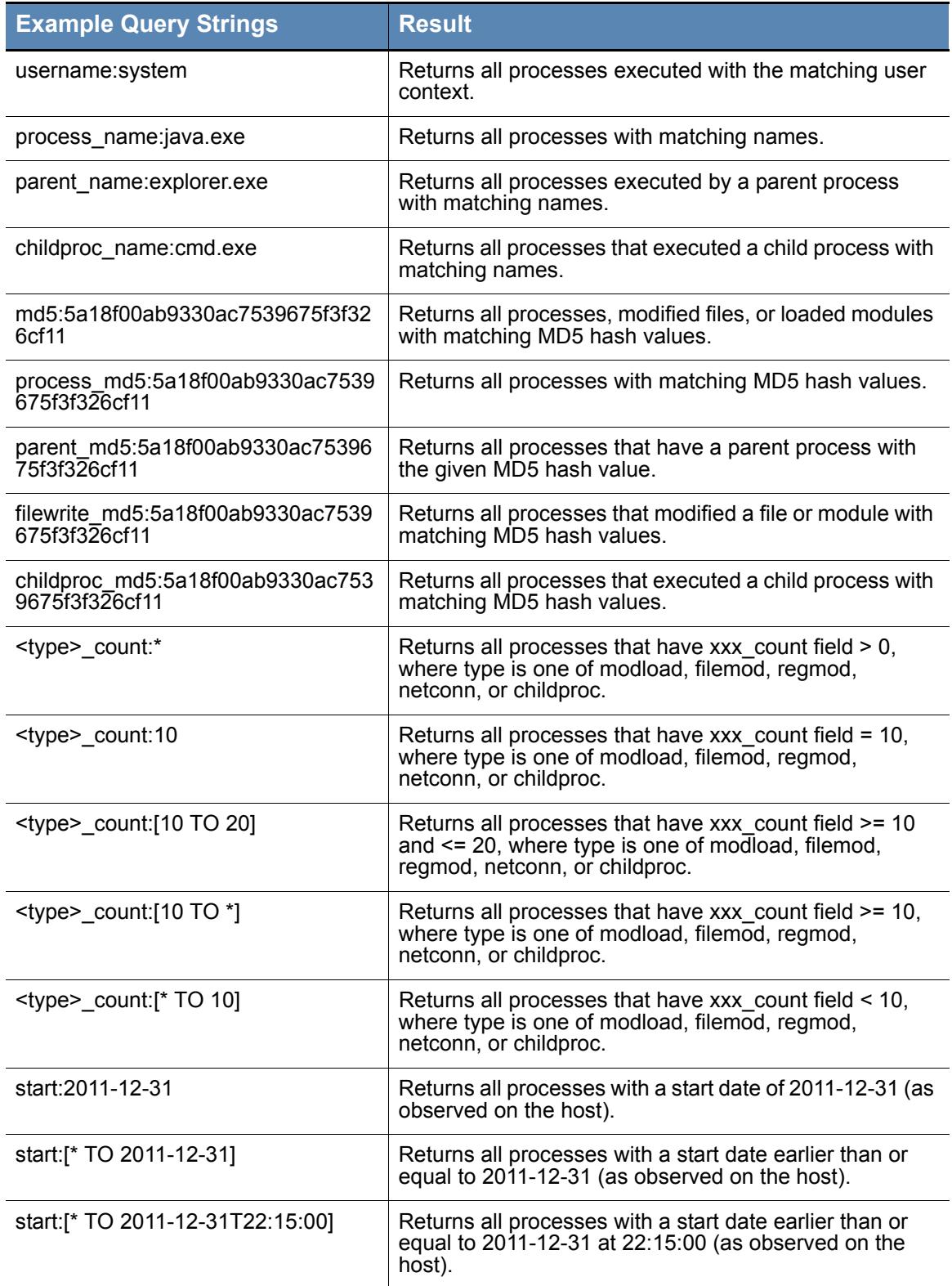

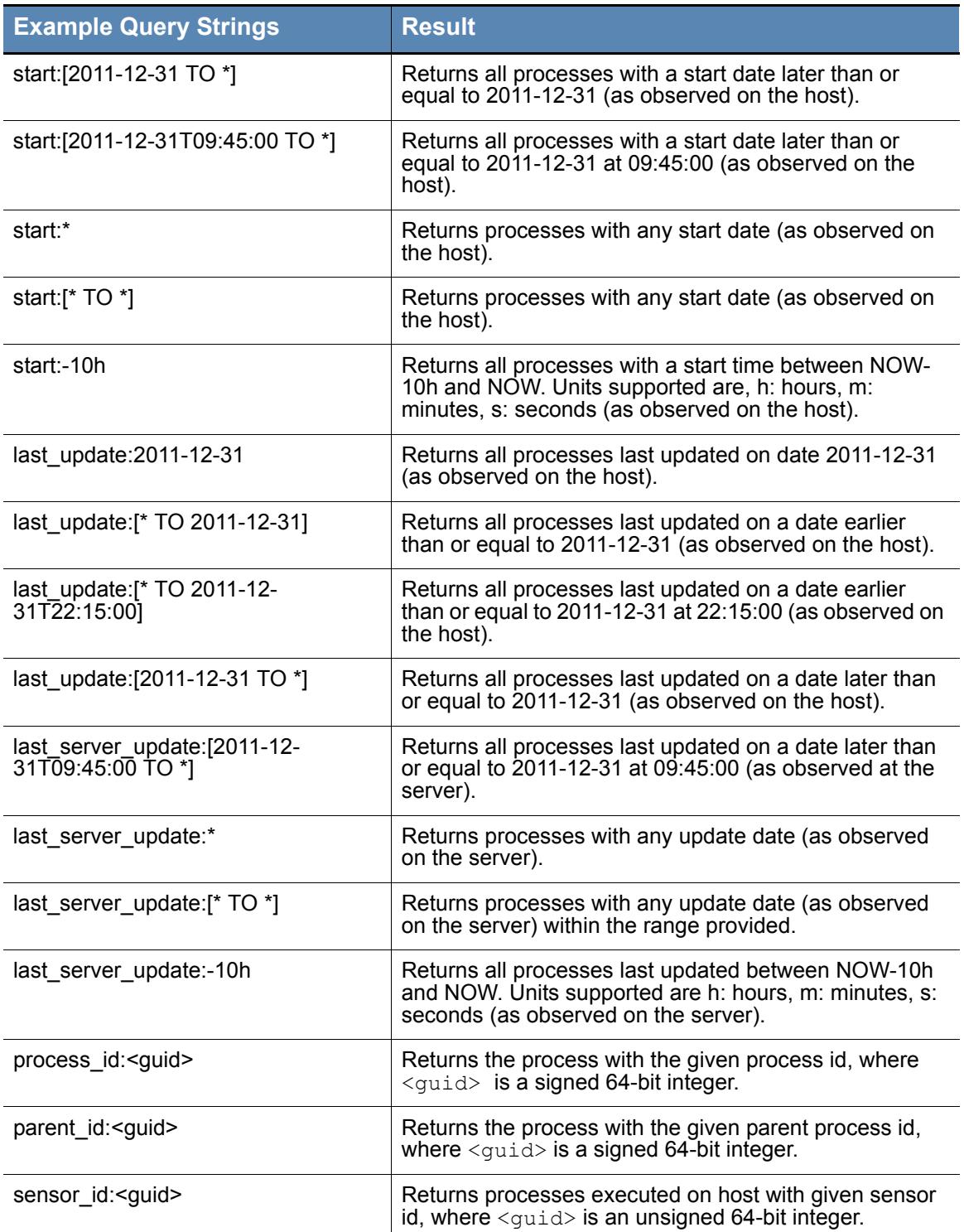

## **Table 5:** Process Search Query String Examples (continued)

## **Binary Search Examples**

**Table 6:** Binary Search Query String Examples

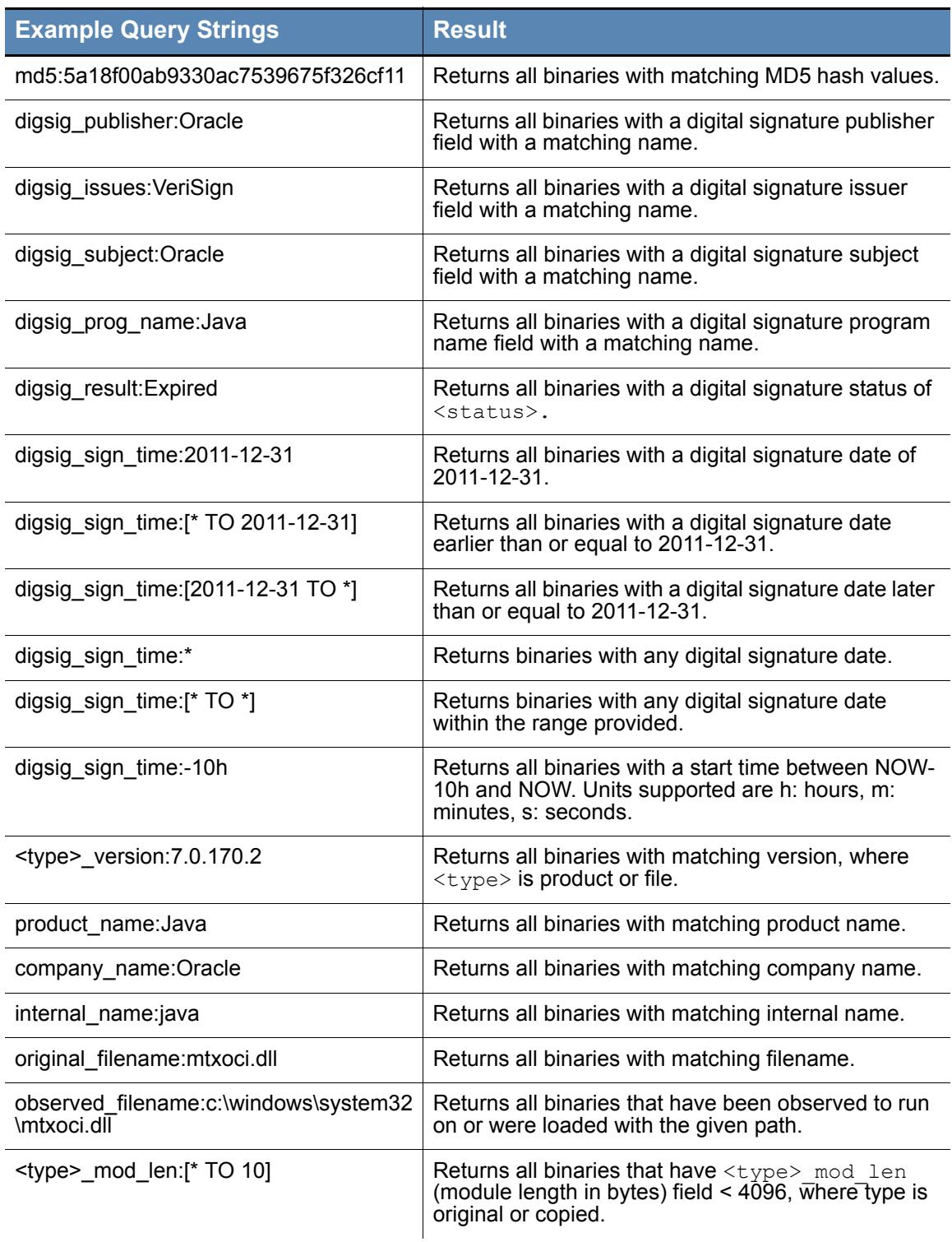

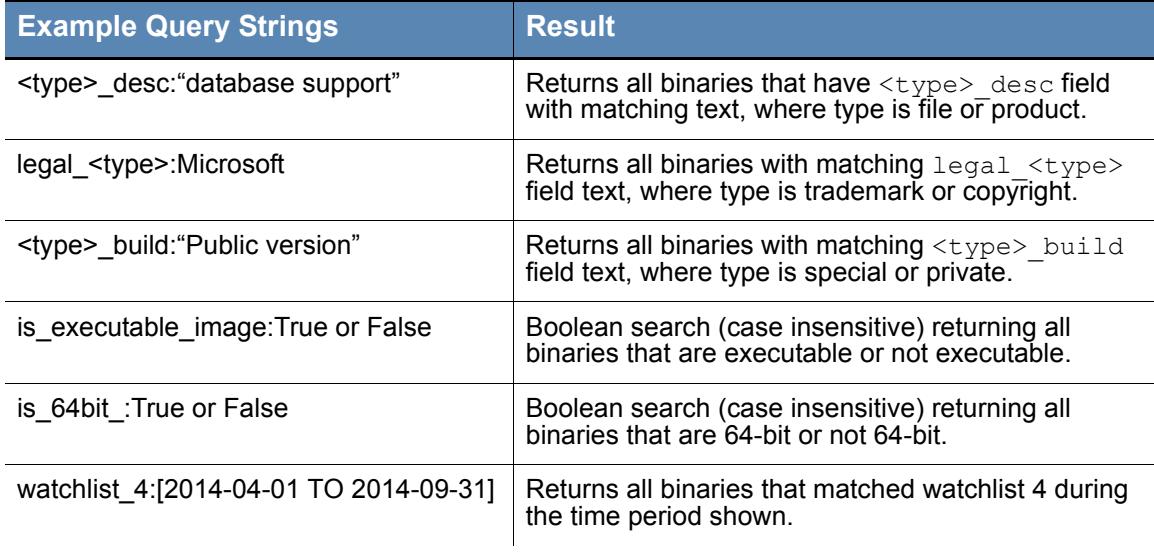

**Table 6:** Binary Search Query String Examples (continued)

## **Threat Intelligence (Alliance) Search Examples**

Any document matching a threat intelligence feed is tagged with an alliance score  $\leq$  feed> field, where the value is a score from -100 to 100.  $\leq$  feed> is the "short name" of the threat intelligence feed, such as "nvd", "isight, or "virustotal." For any threat intelligence feed, you can click the **View Hits** button to discover the feed's short name.

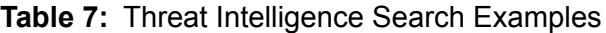

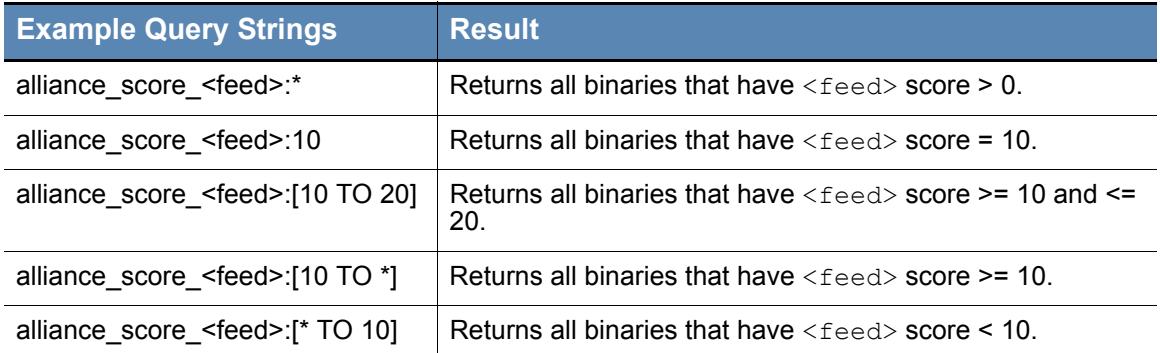

From the *Carbon Black User Guide*